## Package 'truncreg'

August 18, 2018

<span id="page-0-0"></span>Version 0.2-5 Date 2018-08-17 Title Truncated Gaussian Regression Models **Depends**  $R$  ( $> = 1.8.0$ ), maxLik Suggests survival Description Estimation of models for truncated Gaussian variables by maximum likelihood. License GPL  $(>= 2)$ URL <http://R-Forge.R-project.org/projects/truncreg/> Author Yves Croissant [aut, cre], Achim Zeileis [aut] Maintainer Yves Croissant <yves.croissant@univ-reunion.fr> Repository CRAN Repository/R-Forge/Project truncreg Repository/R-Forge/Revision 12 Repository/R-Forge/DateTimeStamp 2018-08-18 07:48:26 Date/Publication 2018-08-18 09:40:02 UTC

NeedsCompilation no

### R topics documented:

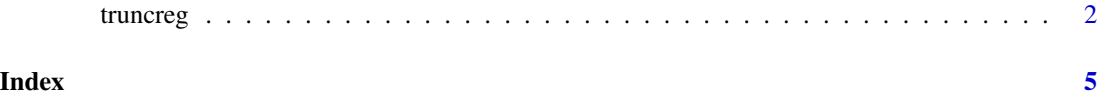

<span id="page-1-0"></span>

#### Description

Estimation of models for truncated Gaussian variables by maximum likelihood.

#### Usage

```
truncreg(formula, data, subset, weights, na.action,
 point = 0, direction = "left",
 model = TRUE, y = FALSE, x = FALSE, scaled = FALSE, ...)
```
#### Arguments

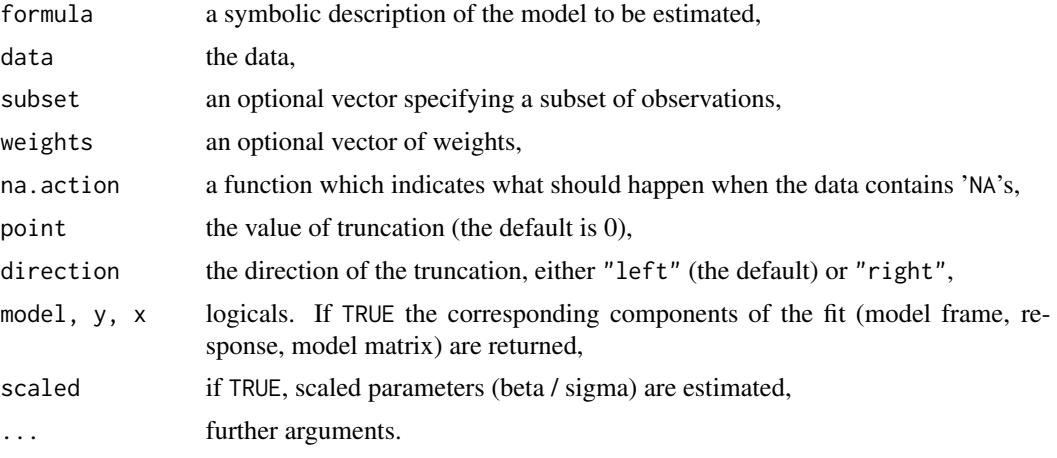

#### Details

The model is estimated with the [maxLik](#page-0-0) package and the Newton-Raphson method, using analytic gradient and Hessian.

A set of standard extractor functions for fitted model objects is available for objects of class "truncreg", including methods to the generic functions [print](#page-0-0), [summary](#page-0-0), [coef](#page-0-0), [vcov](#page-0-0), [logLik](#page-0-0), [residuals](#page-0-0), [predict](#page-0-0), [fitted](#page-0-0), [model.frame](#page-0-0), and [model.matrix](#page-0-0).

#### Value

An object of class "truncreg", a list with elements:

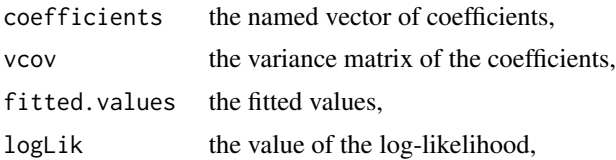

#### <span id="page-2-0"></span>truncreg 3

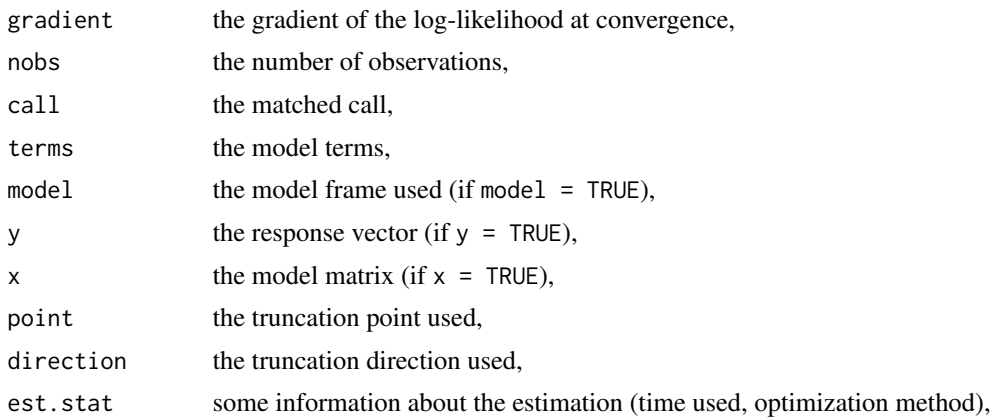

#### References

Cragg JG (1971). Some Statistical Models for Limited Dependent Variables with Application to the Demand for Durable Goods. *Econometrica*, 39, 829–844.

Hausman JA, Wise DA (1976). The Evaluation of Results from Truncated Samples: The New-Jersey Negative Income Tax Experiment. *Annals of Economic ans Social Measurment*, 5, 421–445.

Hausman JA, Wise DA (1976). Social Experimentation, Truncated Distributions and Efficient Estimation. *Econometrica*, 45, 421–425.

Tobin J (1958). Estimation of Relationships for Limited Dependent Variables. *Econometrica*, 26, 24–36.

#### See Also

[maxLik](#page-0-0), mhurdle

#### Examples

```
########################
## Artificial example ##
########################
## simulate a data.frame
set.seed(1071)
n <- 10000
sigma <-4alpha <-2beta <-1x \le - rnorm(n, mean = 0, sd = 2)
eps <- rnorm(n, sd = sigma)
y \le - alpha + beta * x + epsd \leq - data.frame(y = y, x = x)
## truncated response
d$yt <- ifelse(d$y > 1, d$y, NA)
## binary threshold response
```

```
d$yb \le factor(d$y > 0)
## censored response
d$yc <- pmax(1, d$y)## compare estimates for full/truncated/censored/threshold response
fm_full <- lm(y \sim x, data = d)fm\_trunc \leq true truncreg(yt \sim x, data = d, point = 1, direction = "left")
fm_thresh <- glm(yb \sim x, data = d, family = binomial(link = "probit")library("survival")
fm_cens <- survreg(Surv(yc, yc > 1, type = "left") ~ x, data = d, dist = "gaussian")
## compare scaled regression coefficients
cbind(
  "True" = c(alpha, beta) / sigma,
  "Full" = coef(fm_full) / summary(fm_full)$sigma,
  "Truncated" = coef(fm_trunc)[1:2] / coef(fm_trunc)[3],
  "Censored" = coef(fm_cens) / fm_cens$scale,
  "Threshold" = coef(fm_thresh)
)
################################
## Tobin's durable goods data ##
################################
## Tobit model (Tobin 1958)
data("tobin", package = "survival")
tobit <- survreg(Surv(durable, durable > 0, type = "left") ~ age + quant,
 data = tobin, dist = "gaussian")
## Two-part model (Cragg 1971)
## (see "mhurdle" package for a combined solution)
cragg_probit <- glm(factor(durable > 0) ~ age + quant,
  data = tobin, family = binomial(link = "logit"))
cragg_trunc <- truncreg(durable \sim age + quant, data = tobin, subset = durable > 0)
## Scaled coefficients
cbind(<br>"Tobit"
              = coef(tobit) / tobit$scale,
  "Binary" = \text{coef}(\text{cragg\_probit}),
  "Truncated" = coef(cragg_trunc)[1:3] / coef(cragg_trunc)[4])
## likelihood ratio test and BIC
ll <- c("Tobit" = tobit$loglik[1],
        "Two-Part" = as.vector(logLik(cragg_probit) + logLik(cragg_trunc)))
df <- c(4, 3 + 4)
pchisq(2 * diff(ll), diff(df), lower.tail = FALSE)
-2 * 11 + log(nrow(tobin)) * df
```
# <span id="page-4-0"></span>Index

∗Topic regression truncreg, [2](#page-1-0) coef, *[2](#page-1-0)* coef.truncreg *(*truncreg*)*, [2](#page-1-0) fitted, *[2](#page-1-0)* fitted.truncreg *(*truncreg*)*, [2](#page-1-0) logLik, *[2](#page-1-0)* logLik.truncreg *(*truncreg*)*, [2](#page-1-0) maxLik, *[2,](#page-1-0) [3](#page-2-0)* model.frame, *[2](#page-1-0)* model.frame.truncreg *(*truncreg*)*, [2](#page-1-0) model.matrix, *[2](#page-1-0)* model.matrix.truncreg *(*truncreg*)*, [2](#page-1-0) predict, *[2](#page-1-0)* predict.truncreg *(*truncreg*)*, [2](#page-1-0) print, *[2](#page-1-0)* print.summary.truncreg *(*truncreg*)*, [2](#page-1-0) print.truncreg *(*truncreg*)*, [2](#page-1-0) residuals, *[2](#page-1-0)* residuals.truncreg *(*truncreg*)*, [2](#page-1-0) summary, *[2](#page-1-0)* summary.truncreg *(*truncreg*)*, [2](#page-1-0) truncreg, [2](#page-1-0) vcov, *[2](#page-1-0)* vcov.truncreg *(*truncreg*)*, [2](#page-1-0)